# laravel Installation https://laravel.com/docs/5.4/installation

This tutorial will guide you to setup the framework "laravel v5.4" in the DAW server. (Substitute 'a999999' with your student number)

### **Step 1: Download the framework**

Login to the DAW server (IP 10.10.23.183) on the DEEI network using PuTTY and change to the public\_html folder

```
a999999@daw:~$ cd public_html 
a9999999@daw:~/public html/$
composer create-project --prefer-dist laravel/laravel=5.4.* project
```
This command will create a directory named project containing a fresh Laravel installation with all of Laravel's dependencies already installed

**Step 2: Give the permissions to the web server to write in selected directories** 

```
a999999@daw:~/public_html/$ chmod –R g+w project/storage
```
a999999@daw:~/public\_html/\$ chmod –R g+w **project**/bootstrap/cache

a999999@daw:~/public\_html/\$ mv **project**/server.php **project**/index.php

### **Step 3: Open your browser**

Now open your browser and type the following address text box.

http://all.deei.fct.ualg.pt/~a999999/project

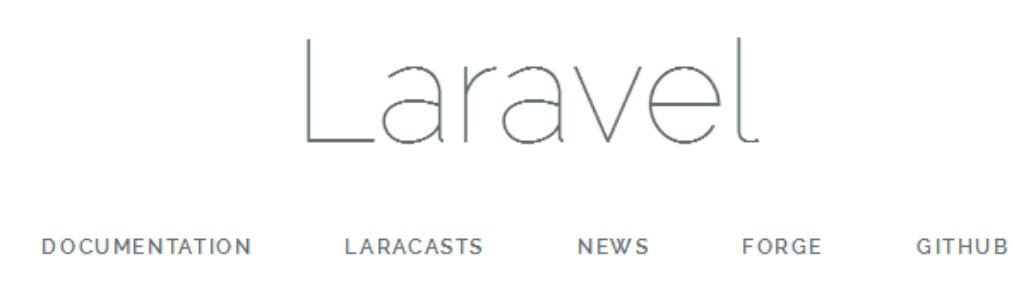

If you see the web page above you have successfully installed Laravel!

### **Step 4: Setup the database**

The database configuration for your application is located at the hidden file .env.

a999999@daw:~/public\_html/**project**\$ nano .env DB\_CONNECTION=mysql DB\_HOST=127.0.0.1 DB\_PORT=3306 DB\_DATABASE=db\_a999999 DB\_USERNAME=a999999 DB\_PASSWORD=password MAIL\_DRIVER=sendmail MAIL HOST=127.0.0.1 MAIL\_PORT=25 MAIL\_USERNAME=null MAIL\_PASSWORD=null MAIL\_ENCRYPTION=null

## **Step 5: (Optional) URL rewriting**

To avoid typing "index.php" in the URL, change the Rewrite base in file .htaccess

```
a999999@daw:~/public_html/project$ nano .htaccess 
<IfModule mod_rewrite.c> 
     <IfModule mod_negotiation.c> 
         Options -MultiViews 
     </IfModule> 
     RewriteEngine On 
     # Use: RewriteBase /<subdirectory> if installed in subdirectory 
     RewriteBase /~a999999/project
     # Handle Front Controller... 
 RewriteCond %{REQUEST_FILENAME} !-d 
 RewriteCond %{REQUEST_FILENAME} !-f 
 RewriteRule ^ index.php [L] 
</IfModule>
```